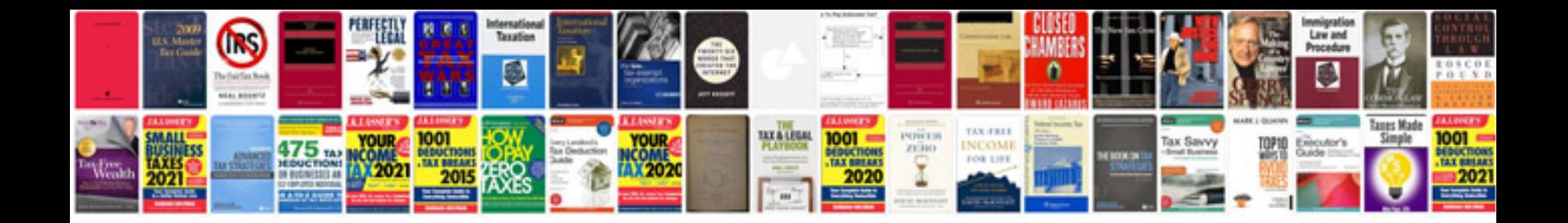

**Rfp document example**

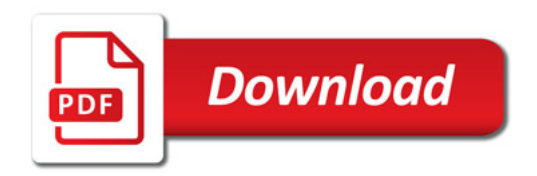

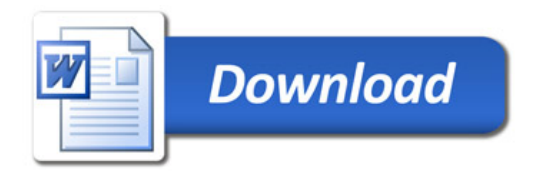